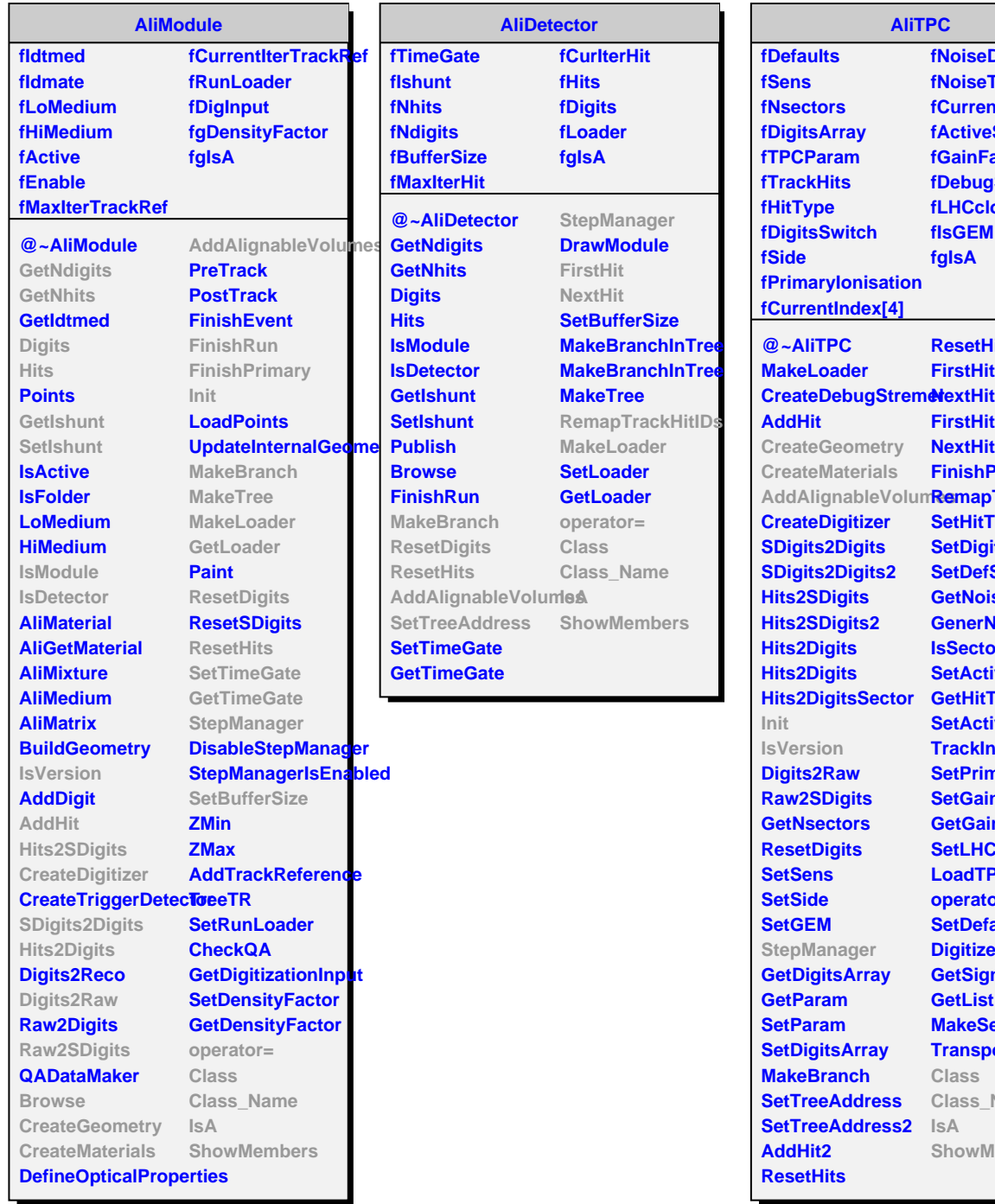

**AliTPC fNoiseDepth fNoiseTable fCurrentNoise fActiveSectors fGainFactor fDebugStreamer fLHCclockPhaseSw fIsGEM fgIsA AddAlignableVolumes RemapTrackHitIDs ResetHits2 FirstHit FirstHit2 NextHit2 FinishPrimary SetHitType SetDigitsSwitch SetDefSwitch GetNoise GenerNoise IsSectorActive SetActiveSectors GetHitType SetActiveSectors TrackInVolume SetPrimaryIonisation SetGainFactor GetGainFactor SetLHCclockPhase LoadTPCParam operator= SetDefaults DigitizeRow GetSignal GetList AliTPCv2 fIdSens fIDrift fSecOld fgIsA @~AliTPCv2 AliTPCv2 AliTPCv2 CreateGeometry CreateMaterials AddAlignableVolum SetInnerChambers SetOuterChambers Init IsVersion StepManager Class Class\_Name IsA ShowMembers**

> **MakeSector TransportElectron**

**ShowMembers**

**Class Class\_Name**

**IsA**